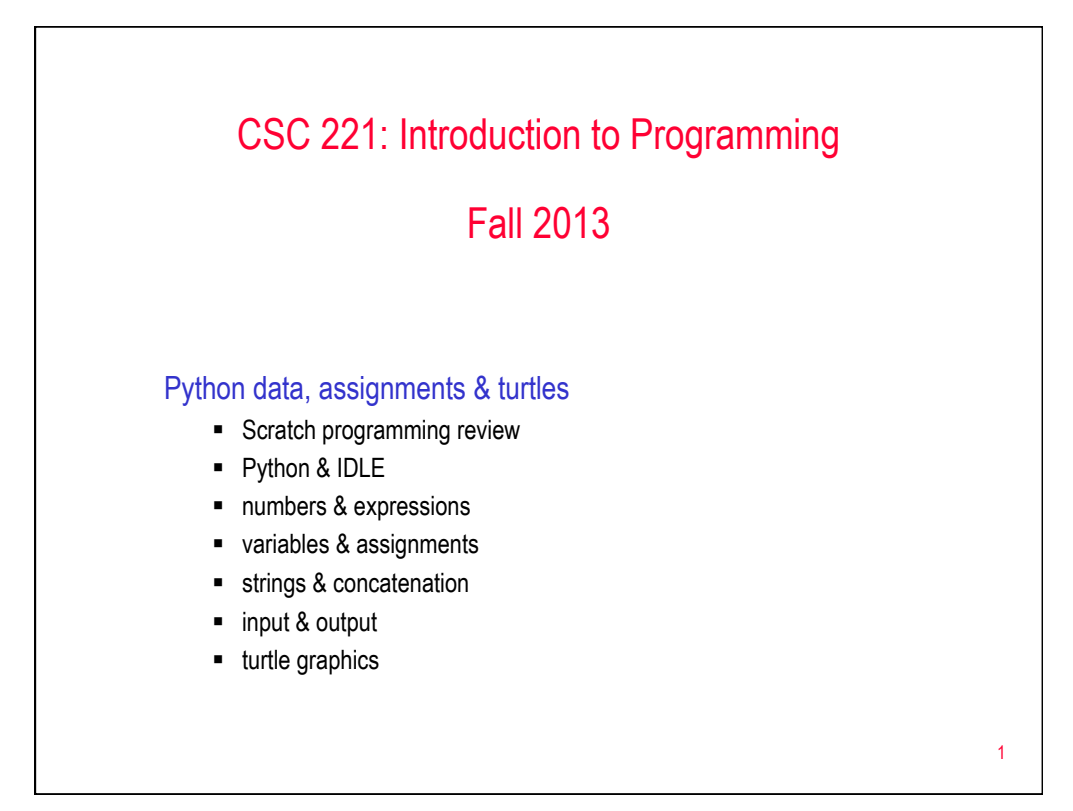

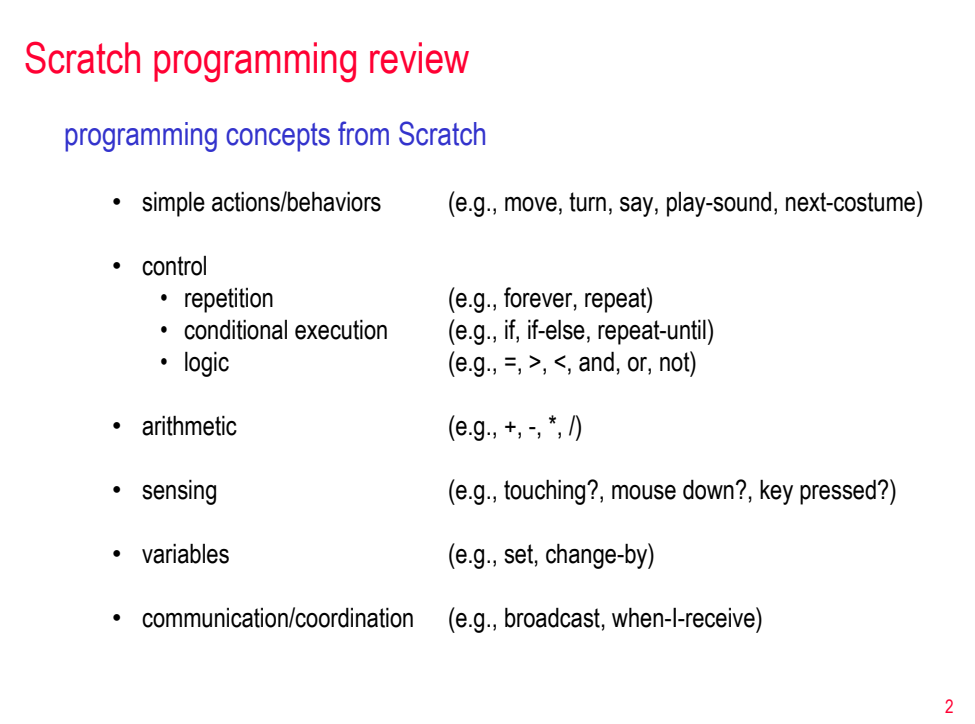

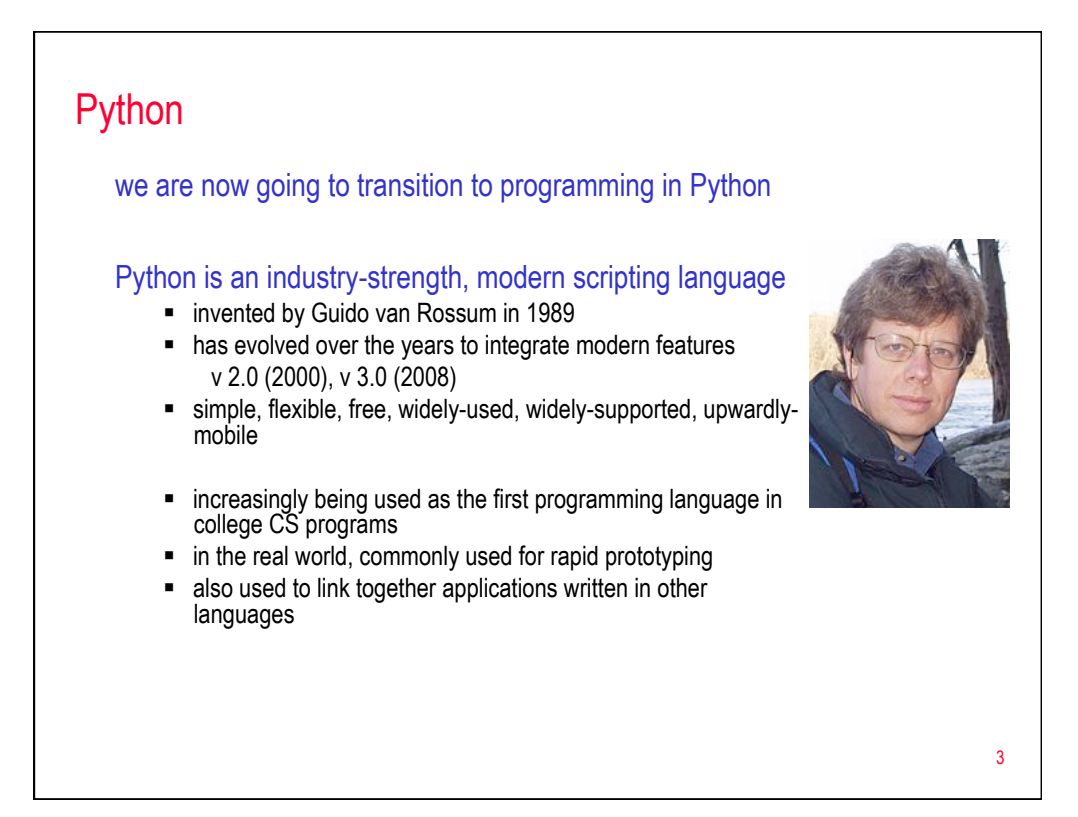

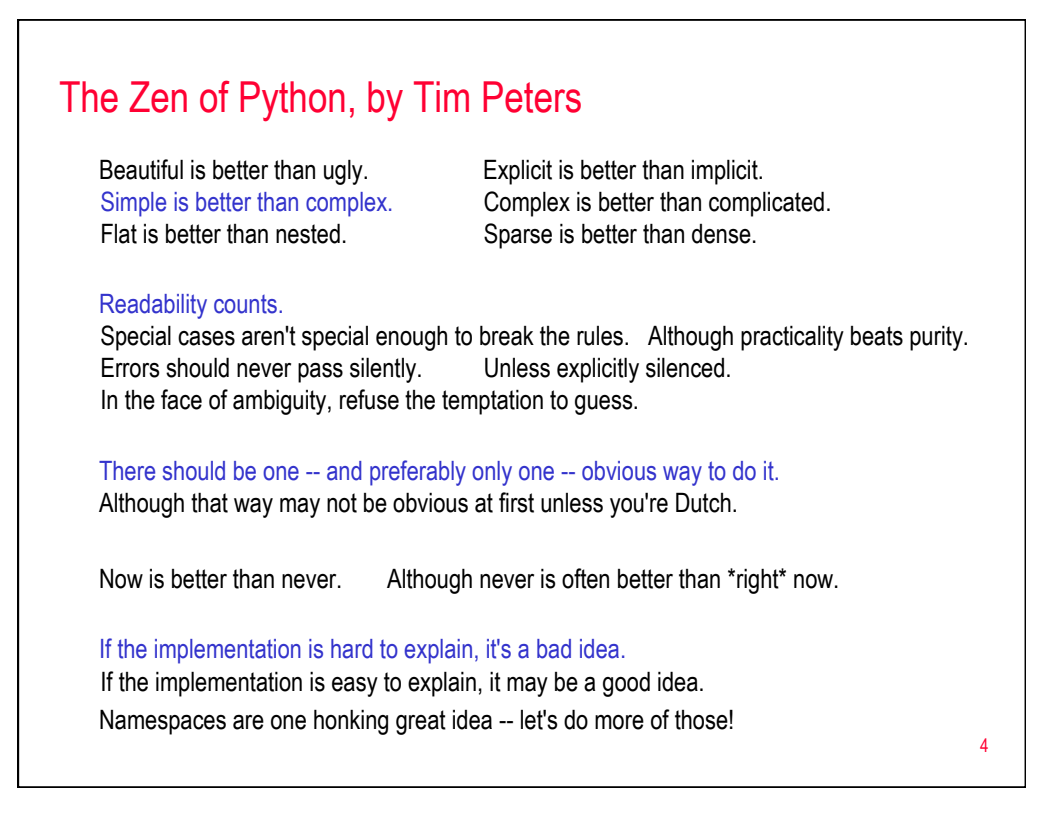

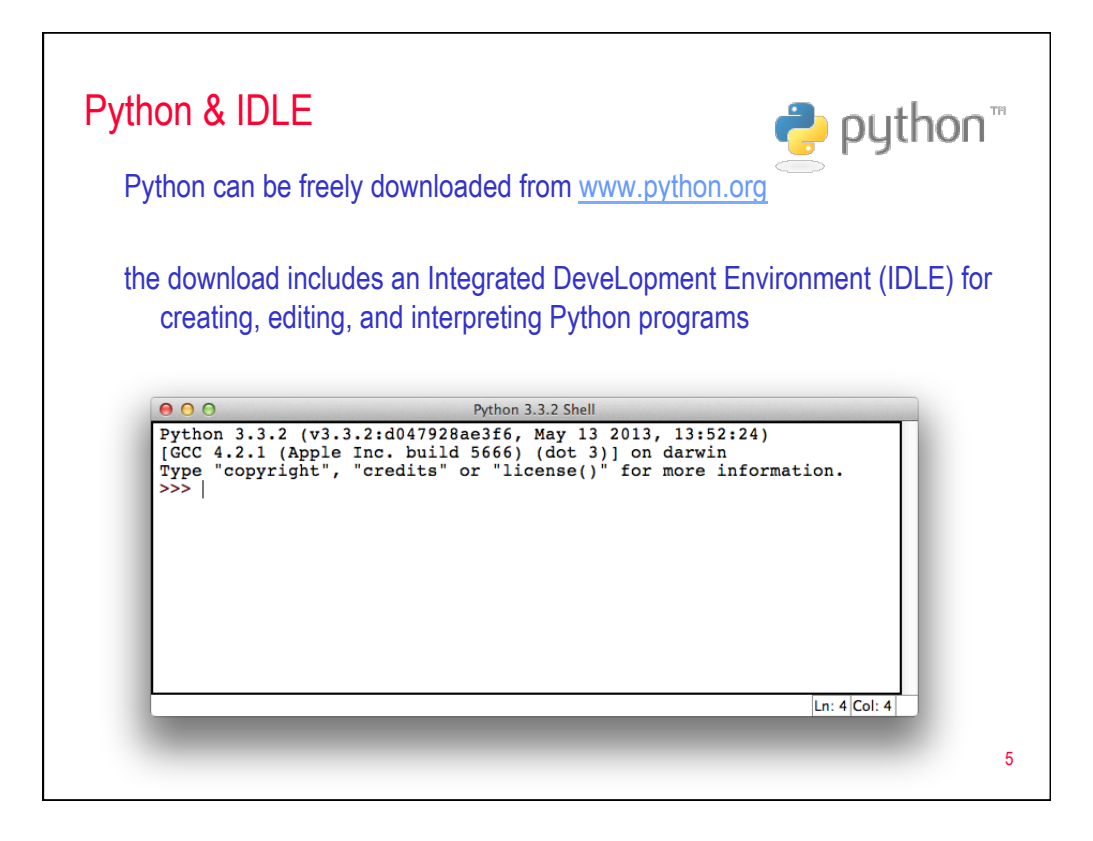

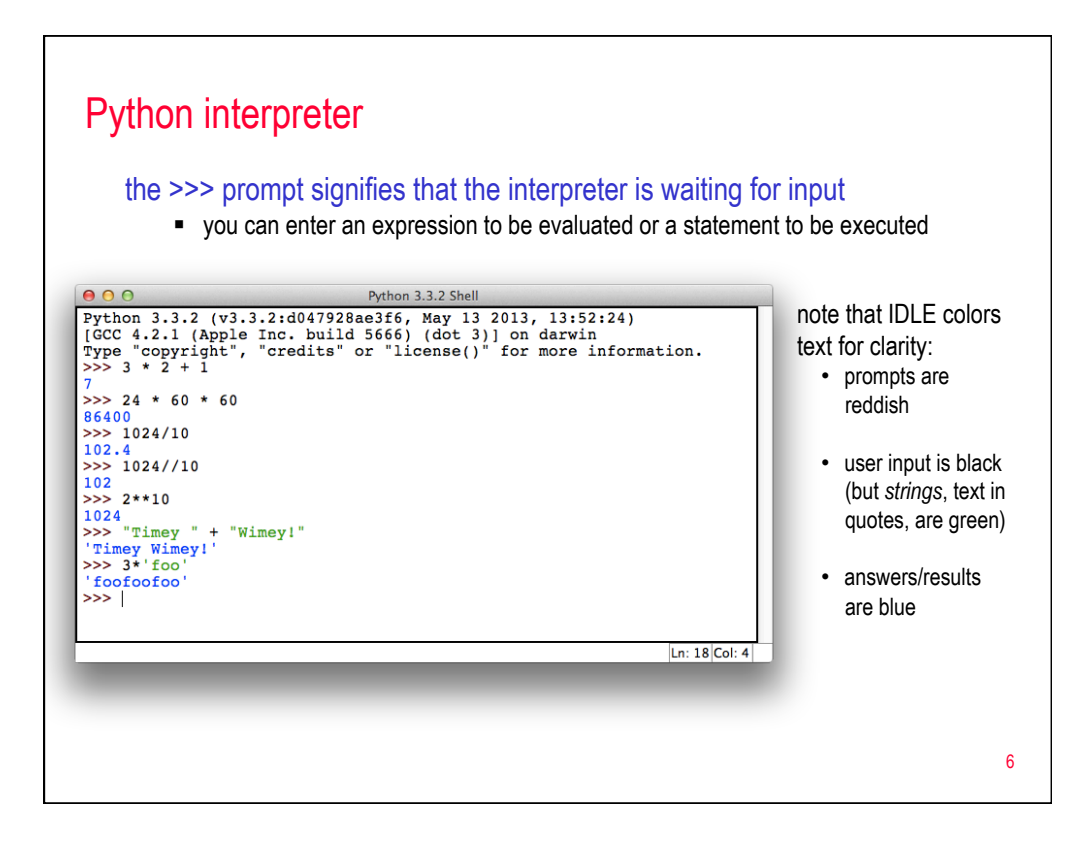

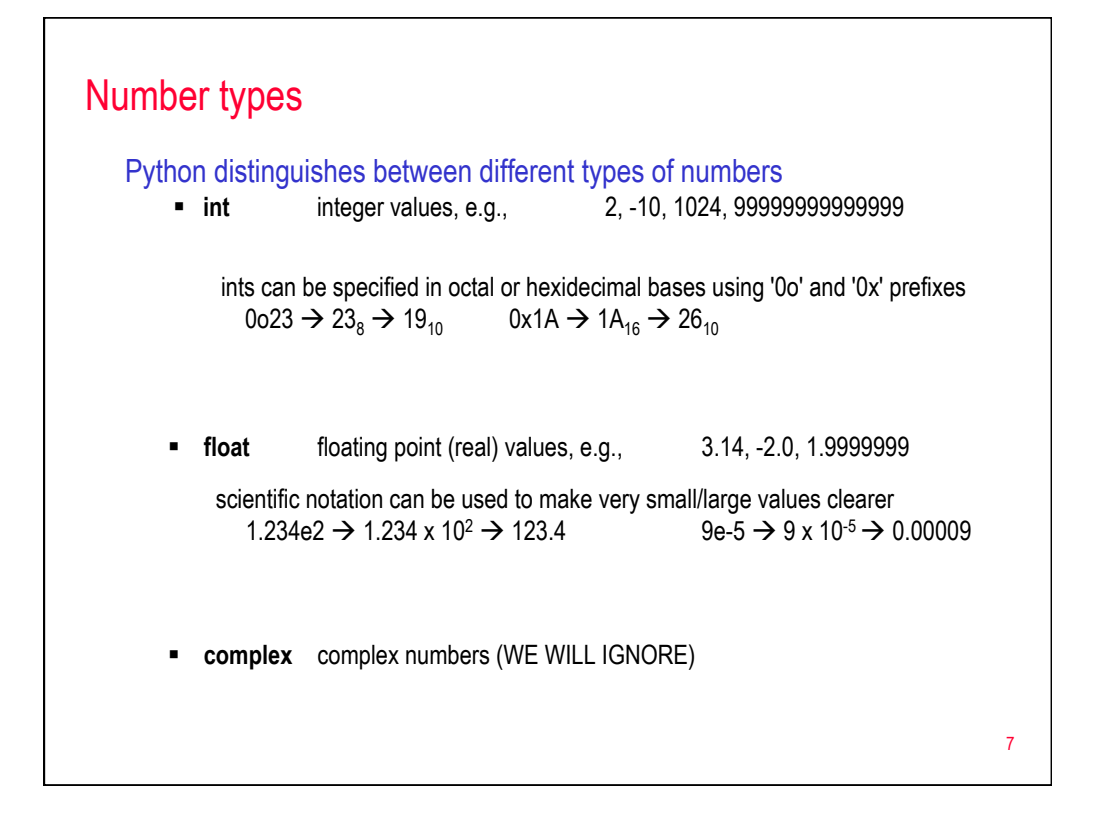

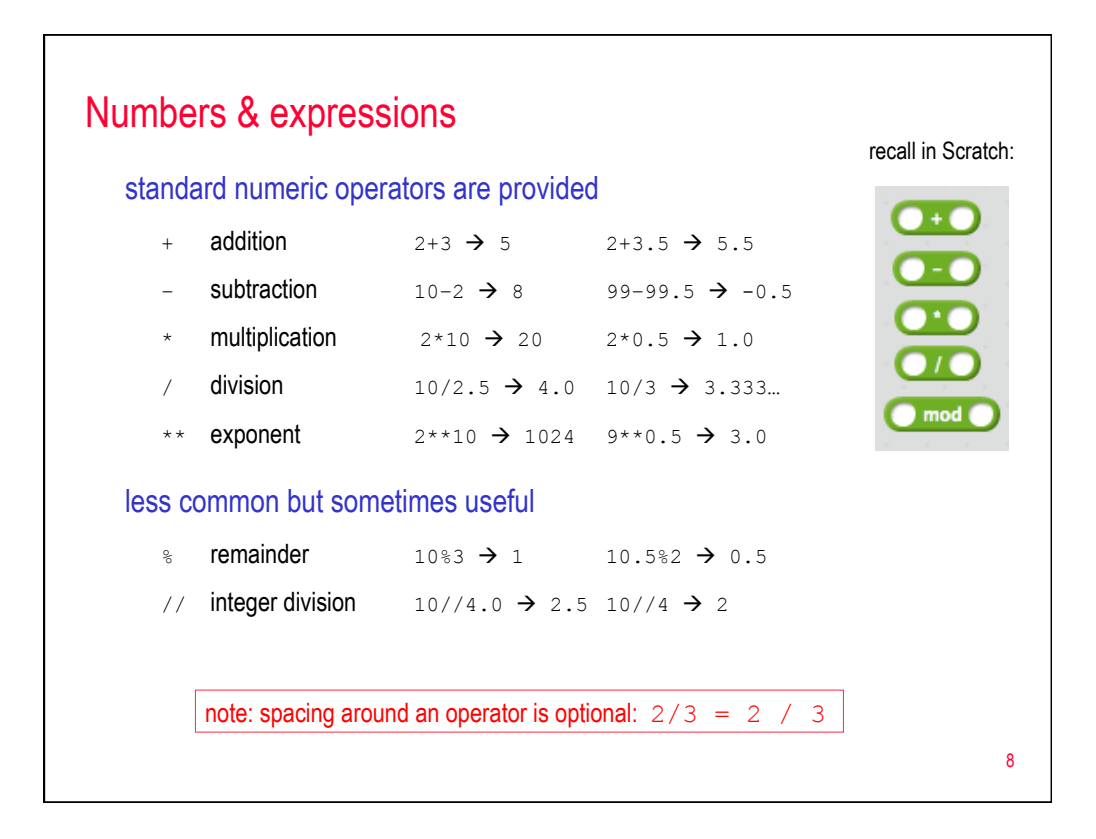

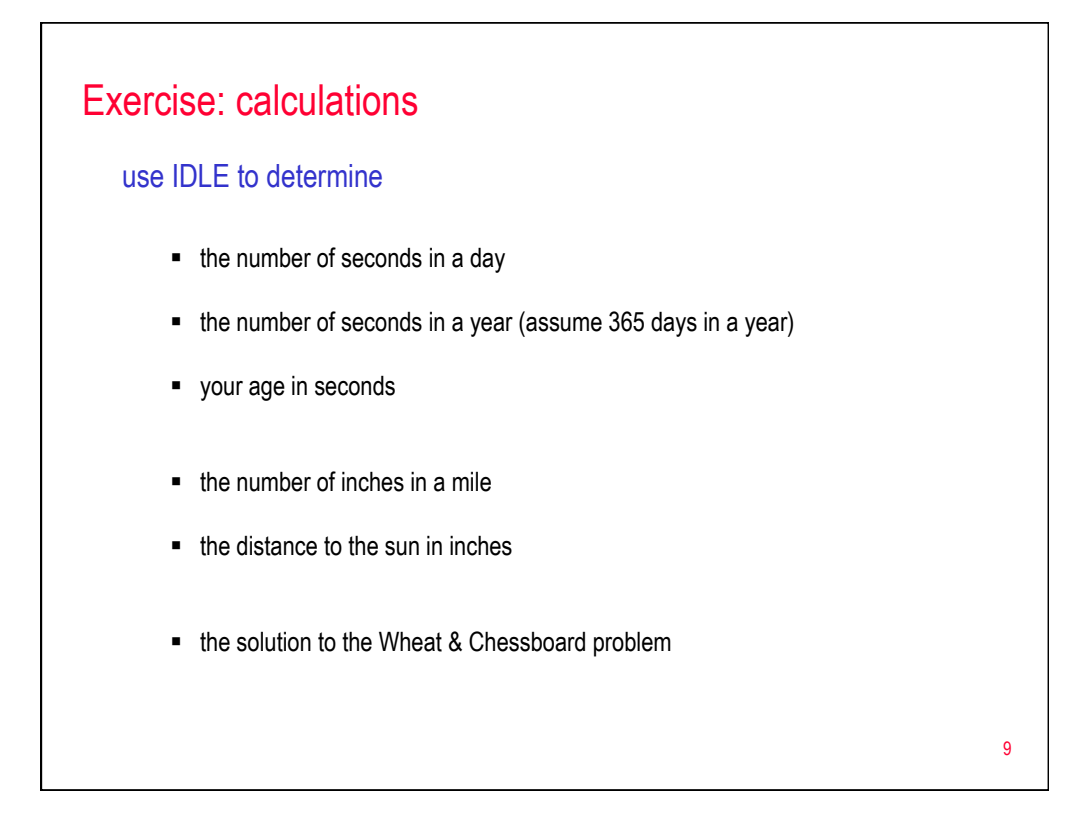

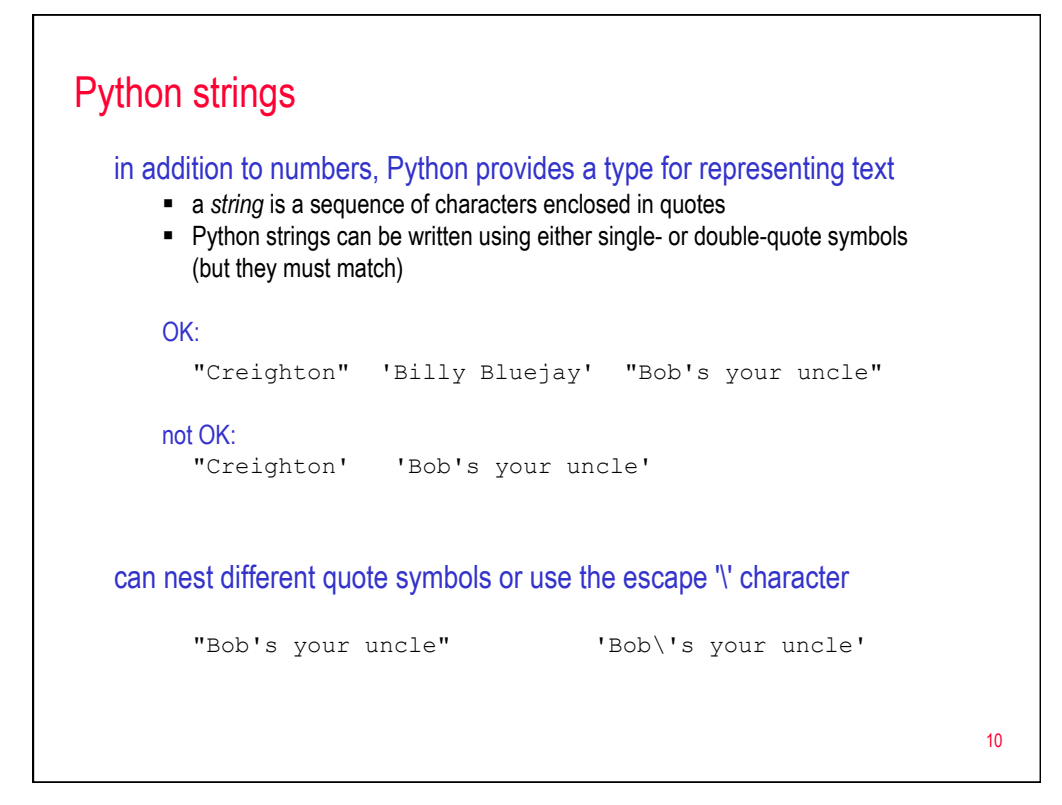

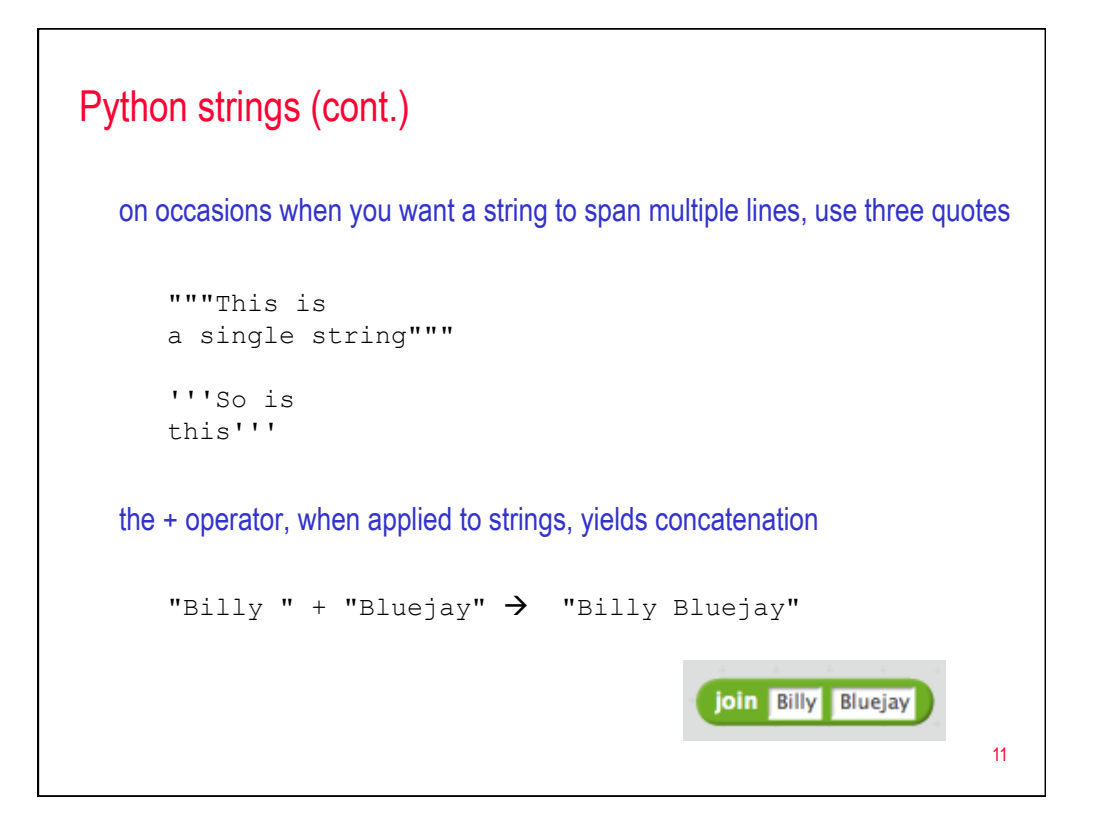

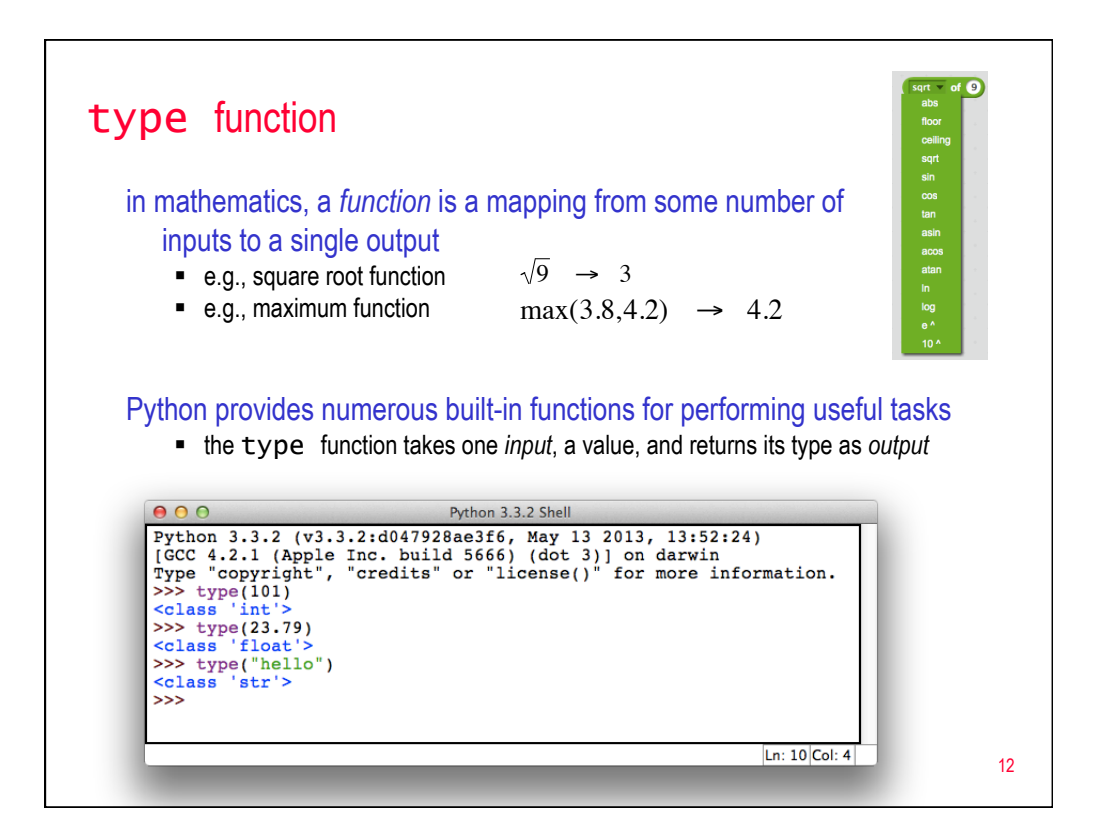

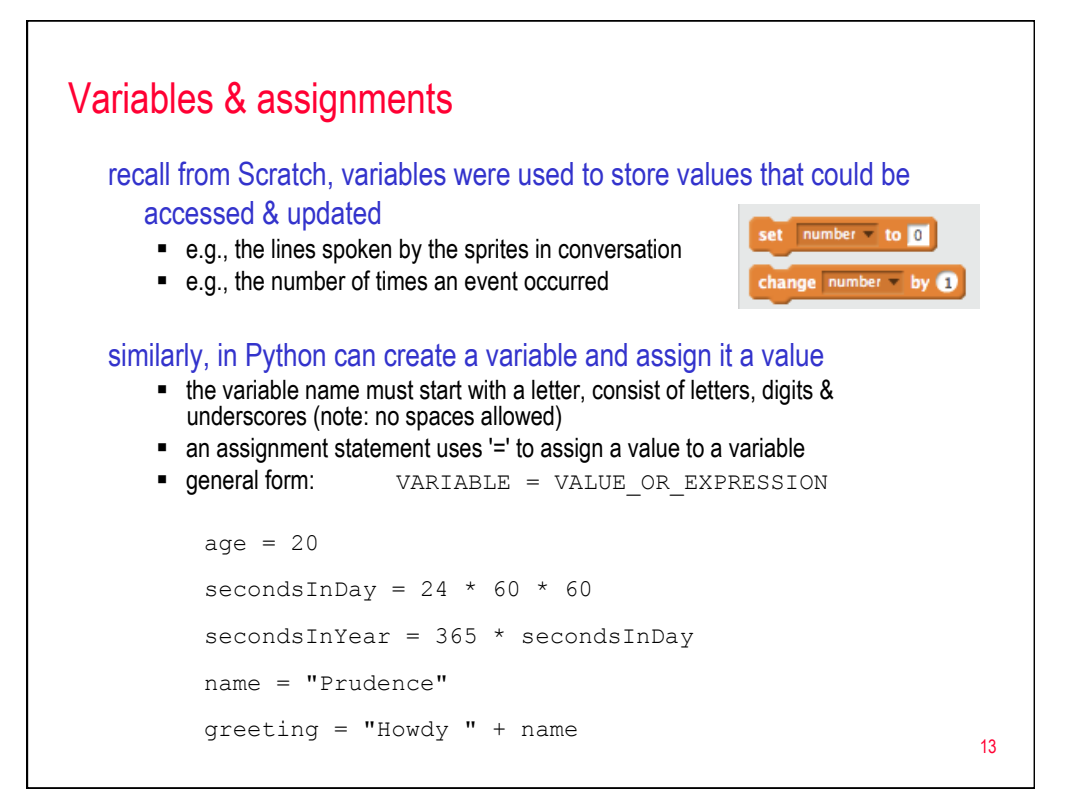

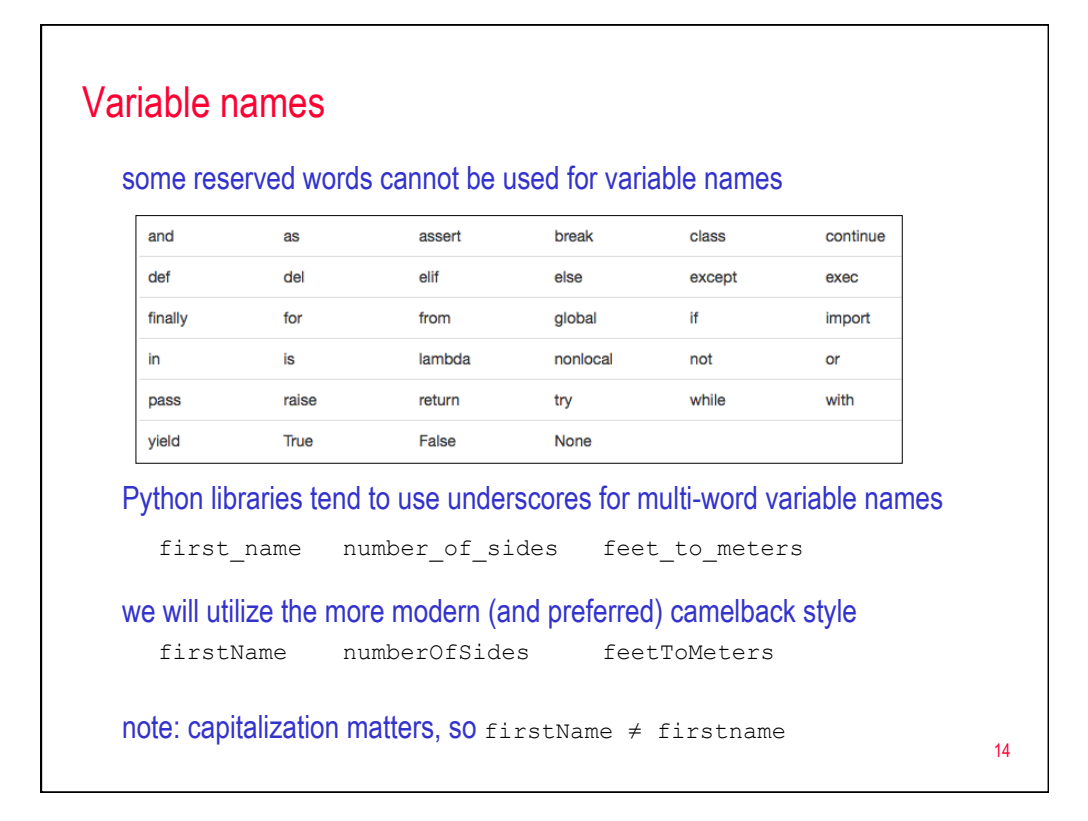

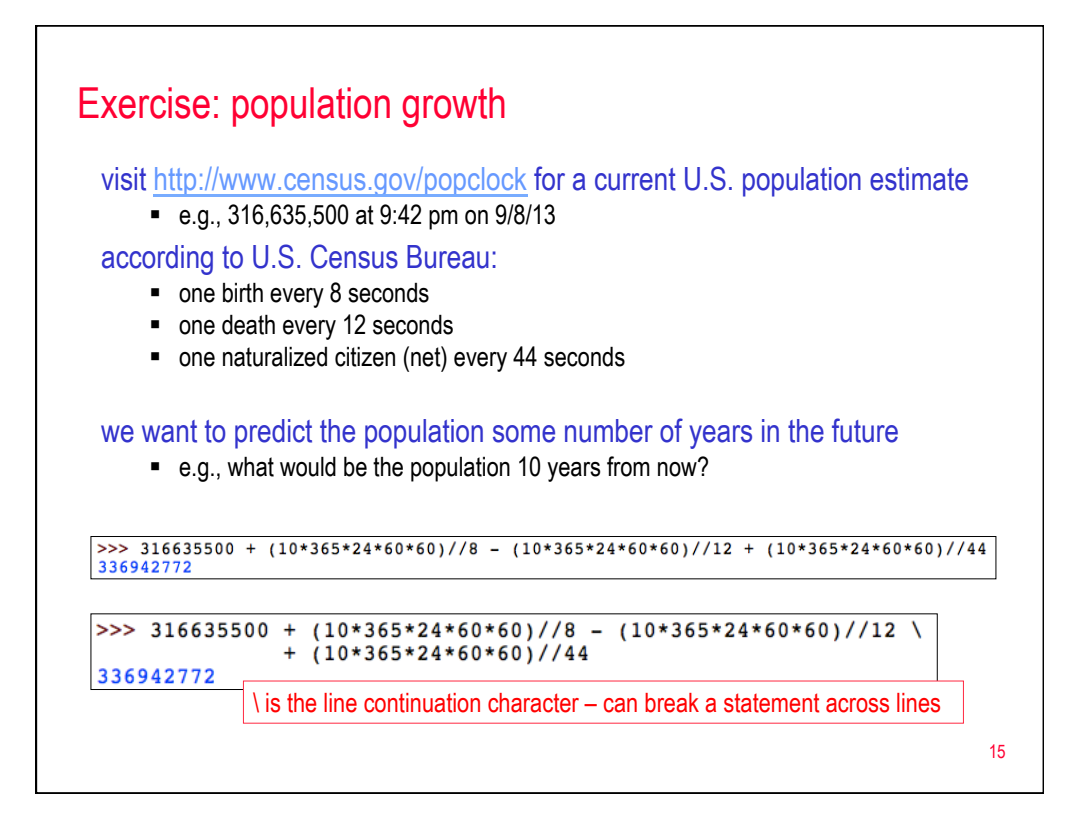

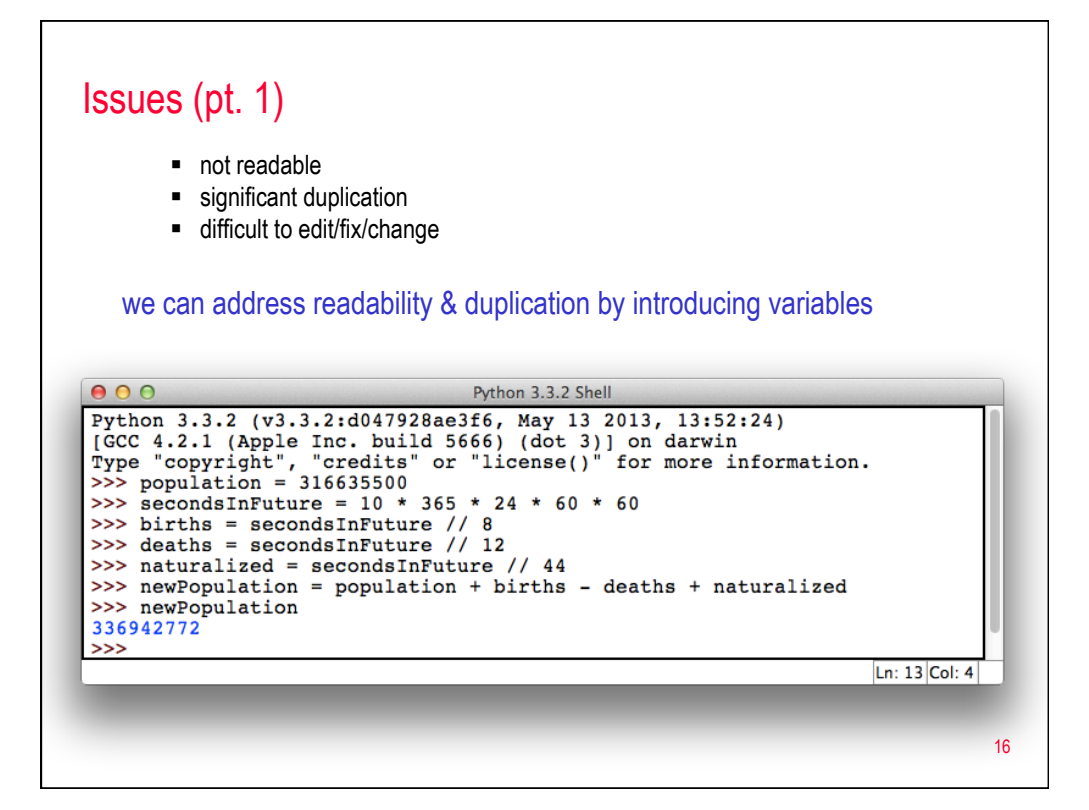

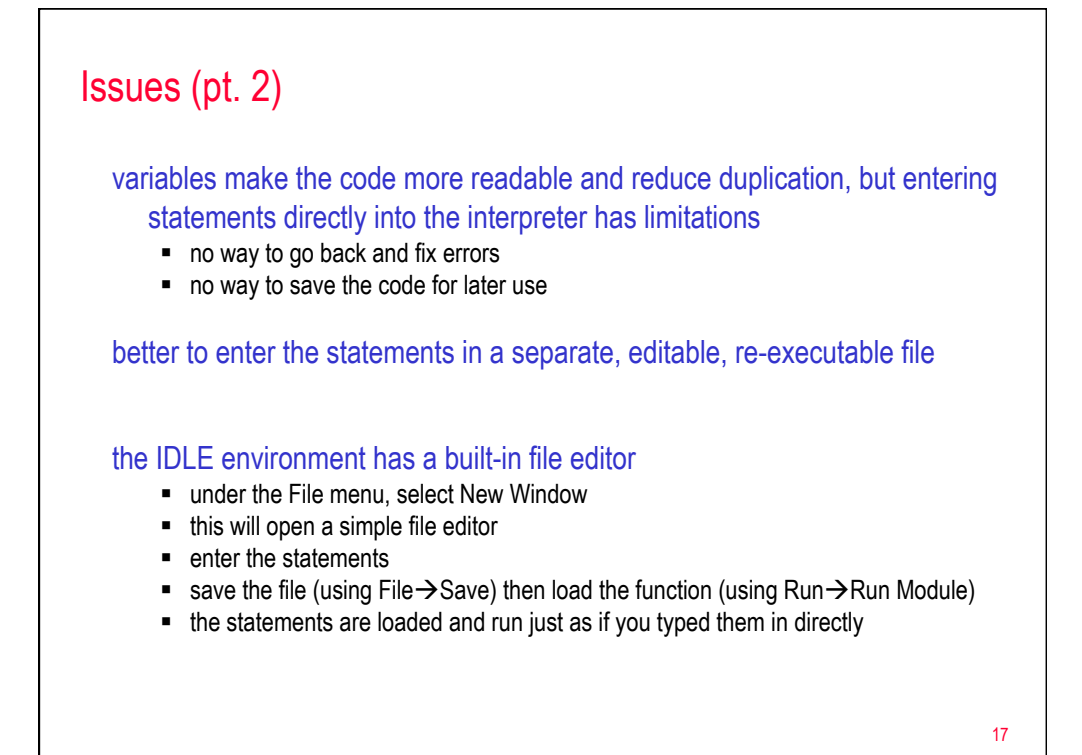

```
Modules
 a module is a file of code that can be repeatedly edited and loaded/run 
     \blacksquare lines starting with # are comments, ignored by the Python interpreter
      should start each file with a comment block documenting the file 
0.00*population.py - /Users/davereed/Desktop/population.py*
  population.py
# Dave Reed
                9/9/13# Estimates the U.S. Population in 10 years.
note: after running this 
population = 316635500module, you still need 
secondsInFuture = 10 * 365 * 24 * 60 * 60to query the 
                                                         interpreter for the 
births = secondsInFuture // 8
                                                         value of 
deaths = secondsInFuture // 12
naturalized = secondsInFuture // 44
                                                         newPopulation newPopulation = population + births - deaths + naturalized
                                                             Ln: 16|Col: 0|18
```
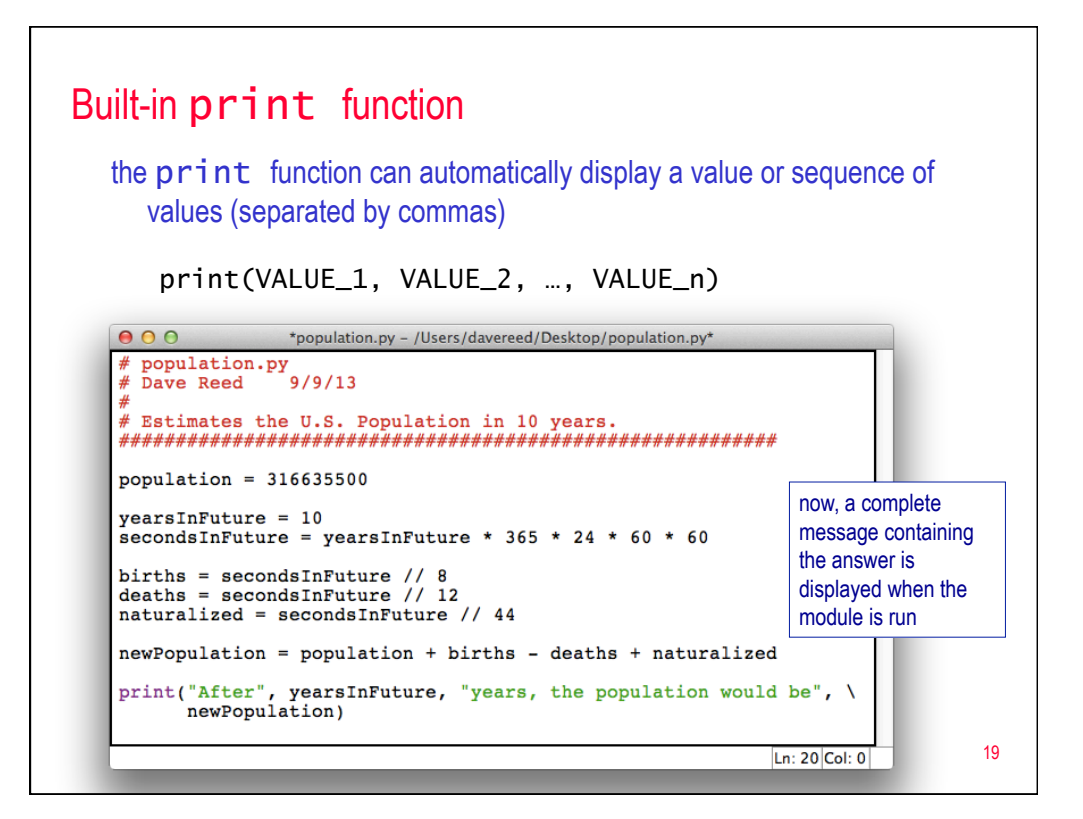

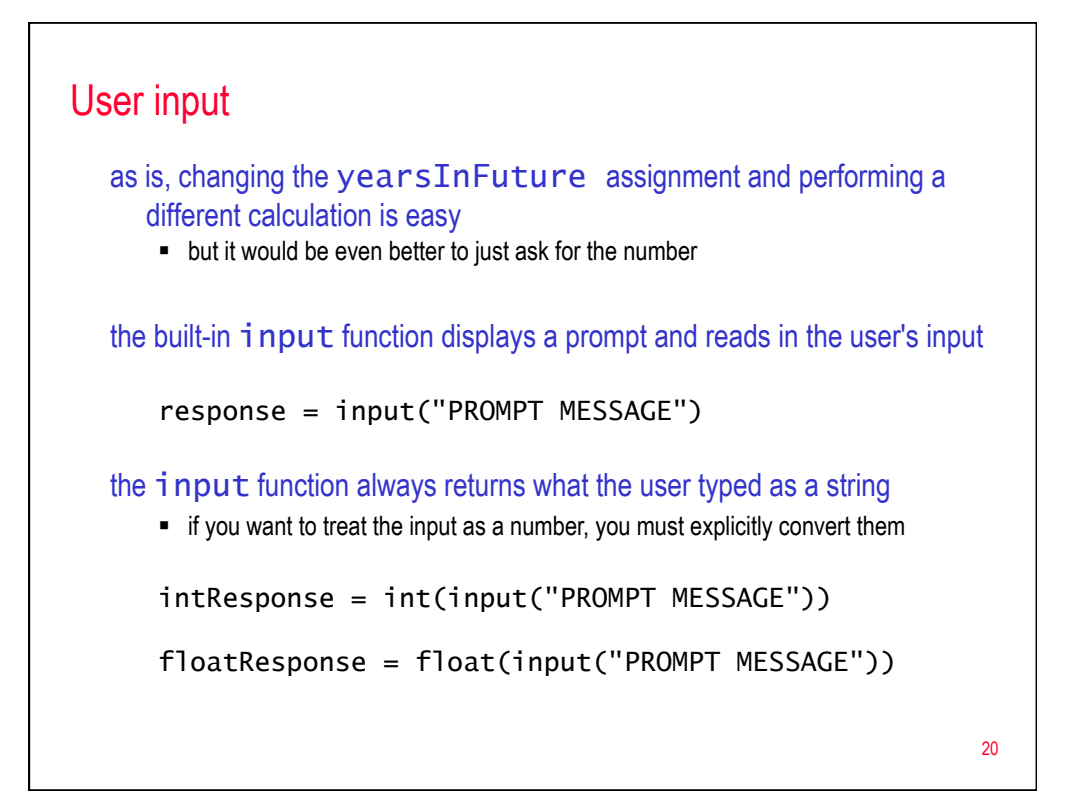

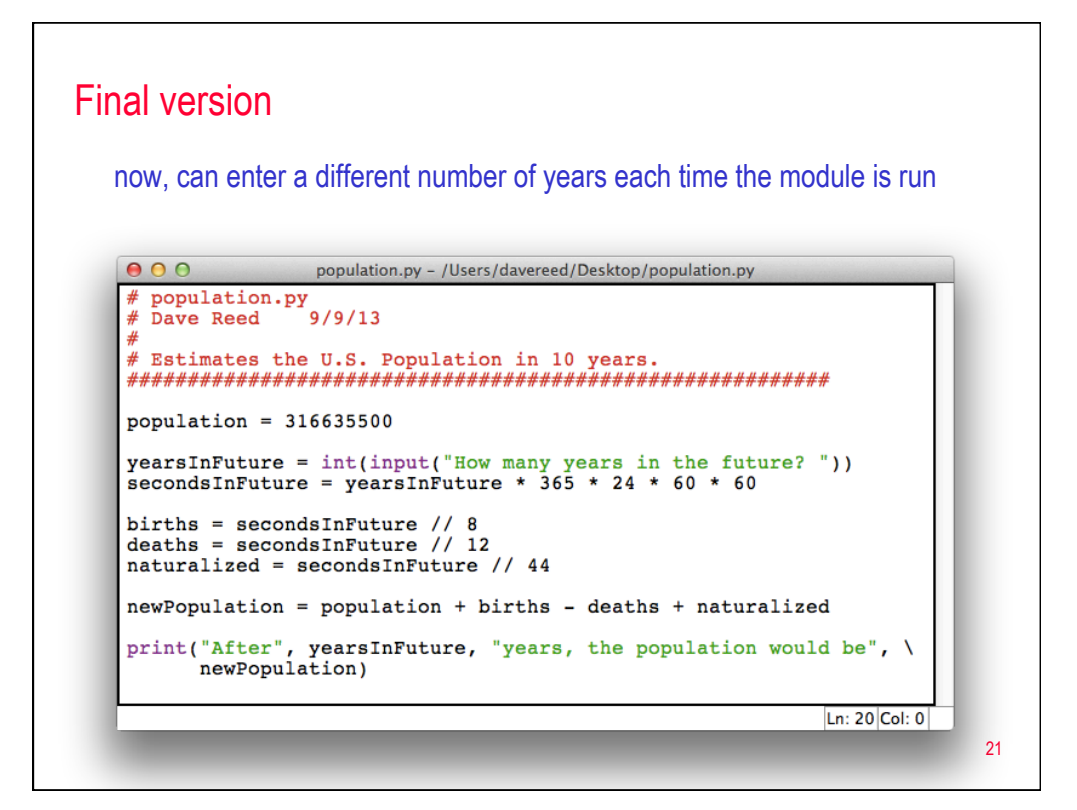

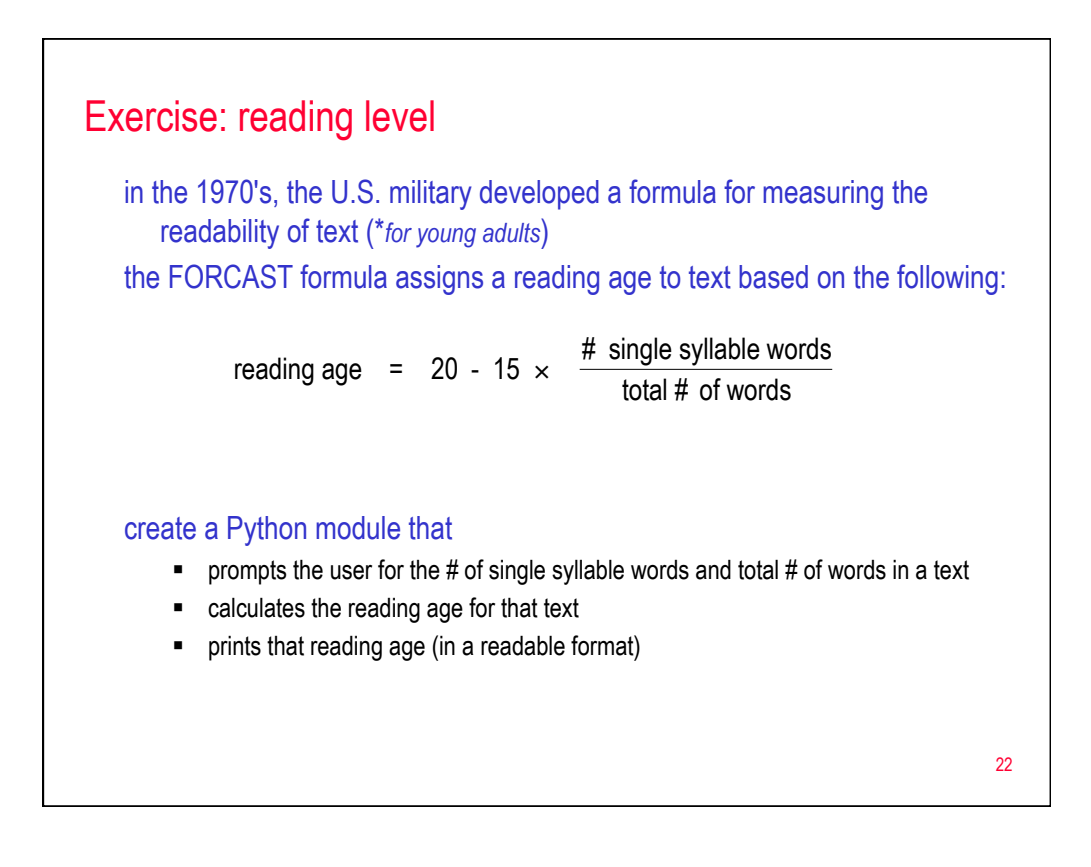

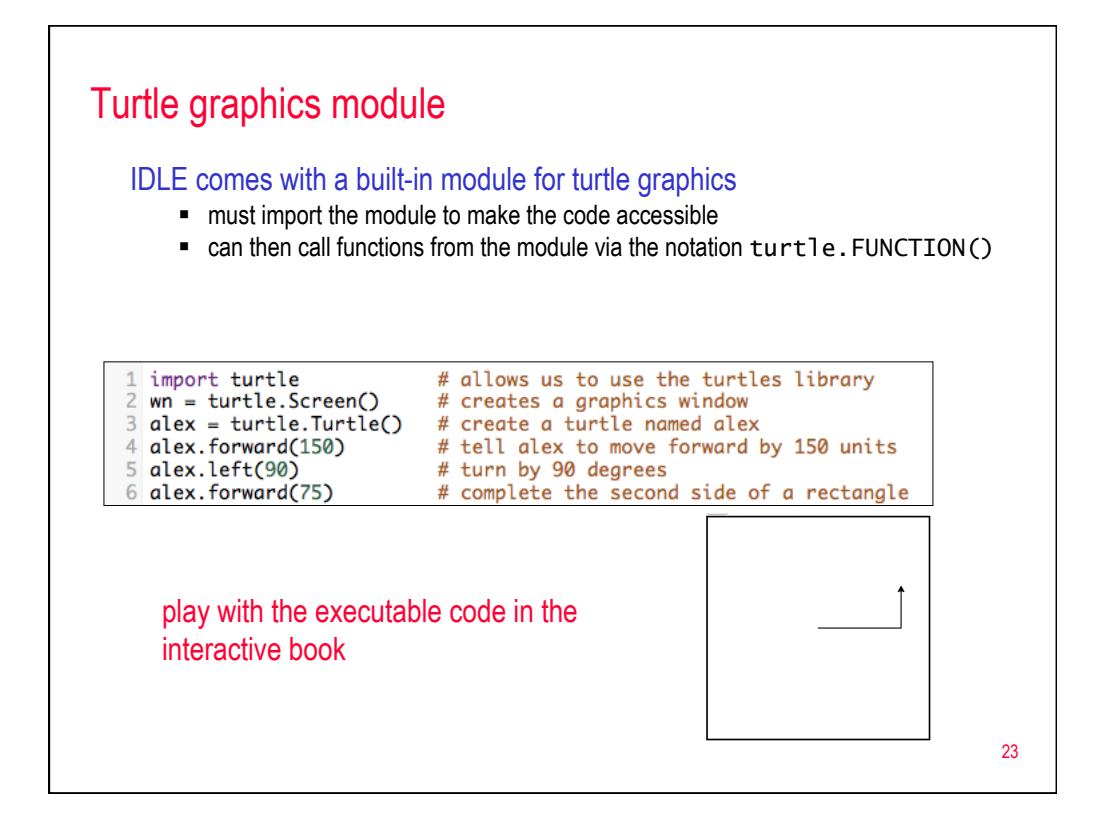

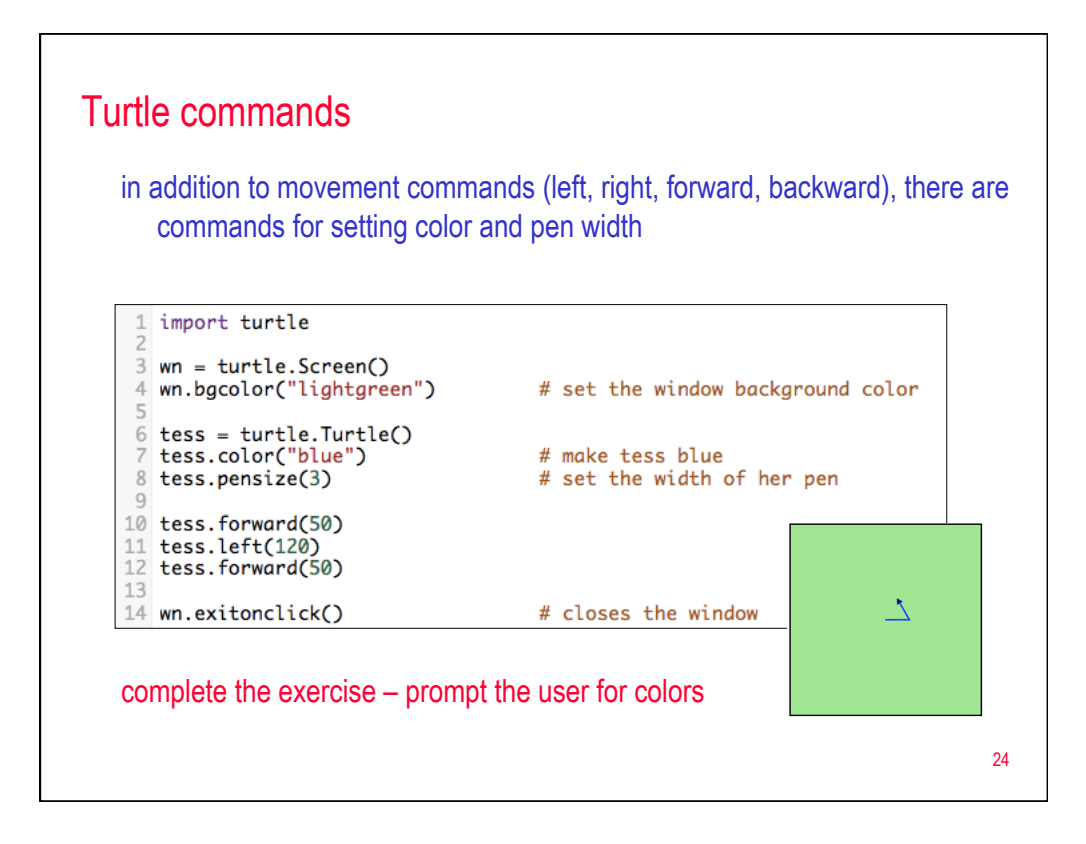

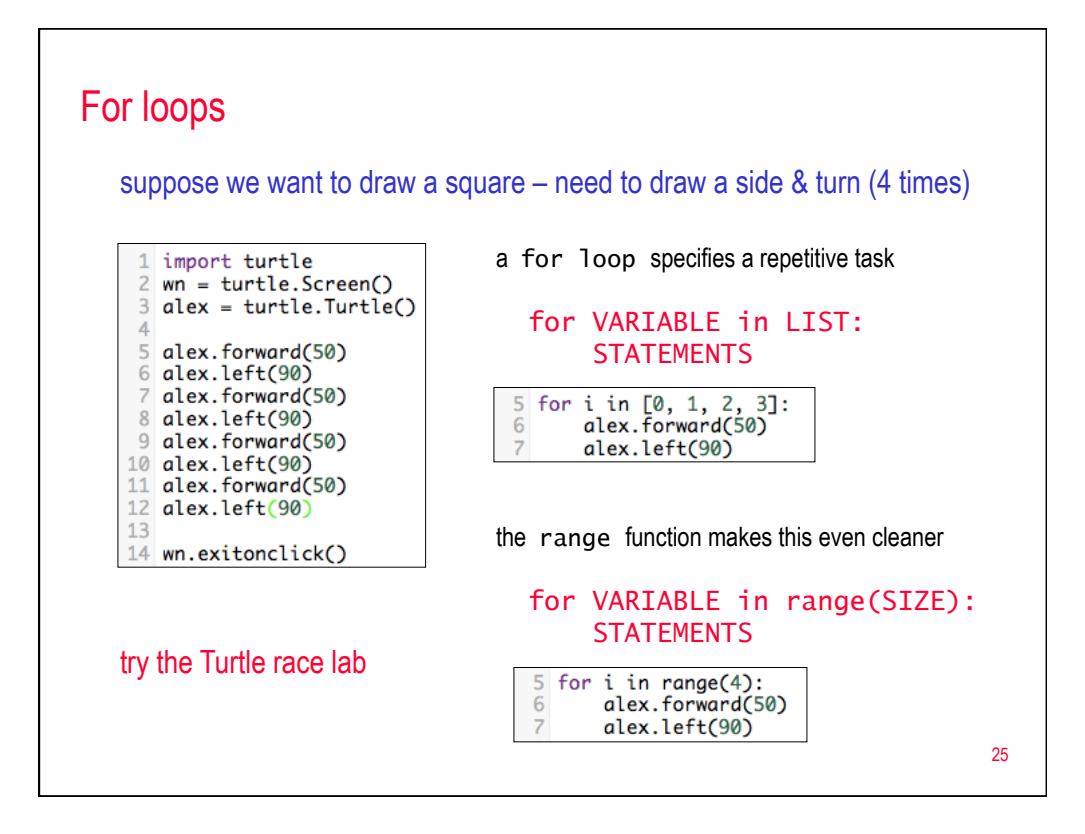